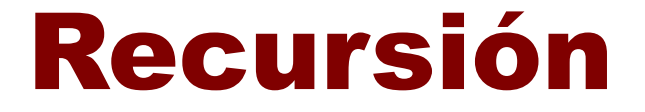

# Carlos Delgado Kloos Ingeniería Telemática Univ. Carlos III de Madrid

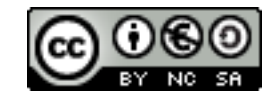

cdk@it.uc3m.es Java: Recursión / 1

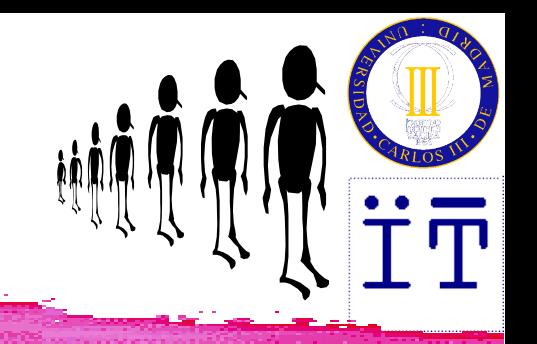

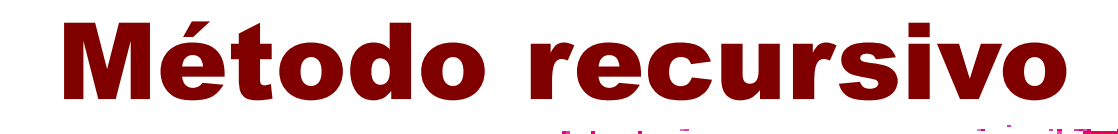

#### **Un método recursivo es aquel que** (directa o indirectamente) se llama a si mismo.

❚ (Para que el método recursivo defina una computación que termina) la(s) llamada(s) recursiva(s) han de ser más sencilla(s) (de acuerdo con alguna métrica)

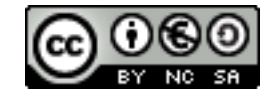

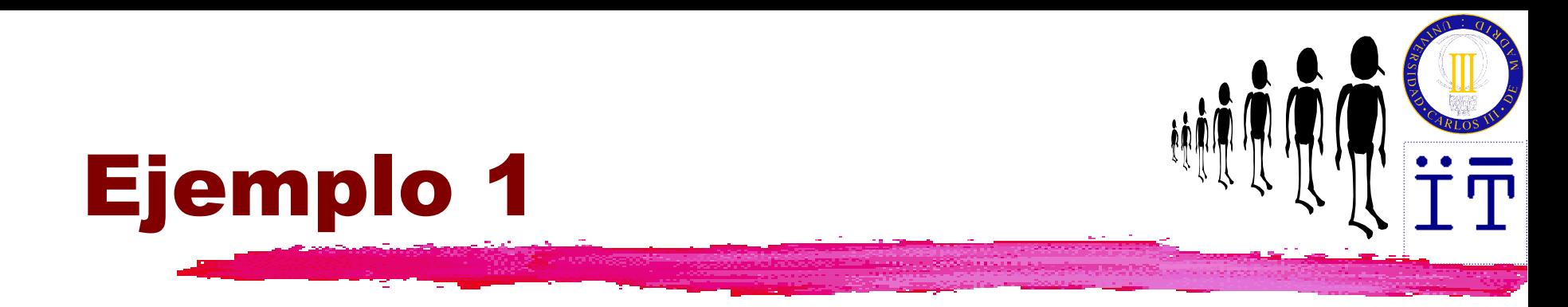

```
❚ public static long s (int n)
 {if (n==1)
        return 1;
   else
        return s(n-1)+n;
 }
```
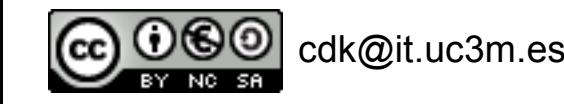

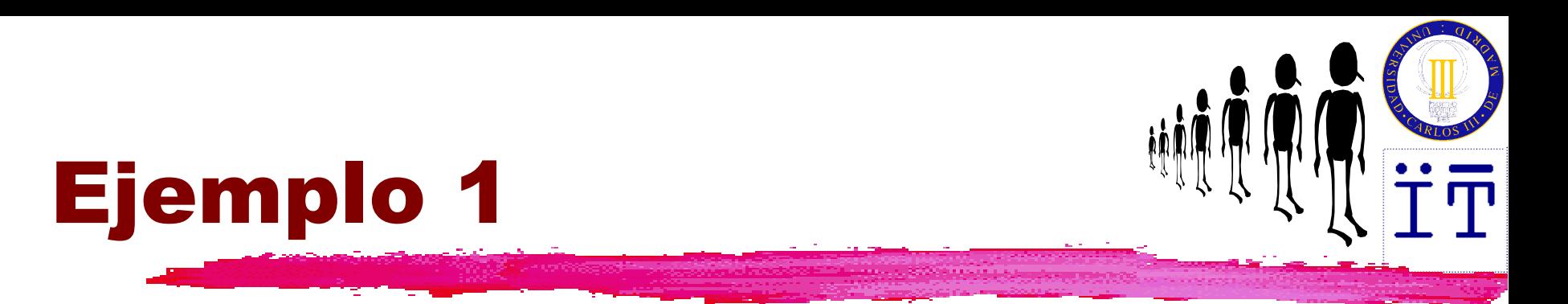

❚ **(1+2)+3 = (suma)** ❚ **6**

❚ **s(3) = (llamada recursiva)** ❚ **s(2)+3 = (llamada recursiva)** ❚ **(s(1)+2)+3 = (llamada recursiva)** ❚ **(3+3)= (suma)**

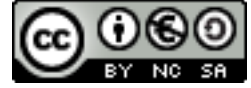

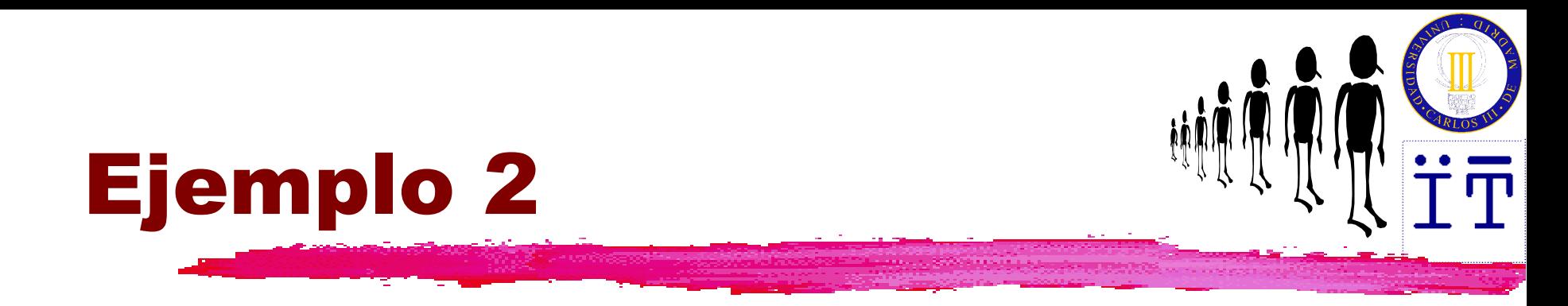

```
❚ public static long s (int n)
 {if (n==1)
        return 1;
   else
        return s(n+1)+n;
 }
```
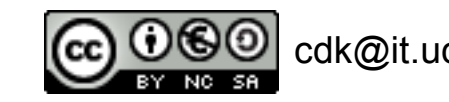

(para n>1)

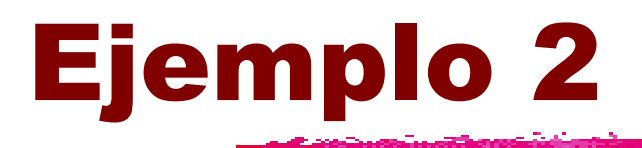

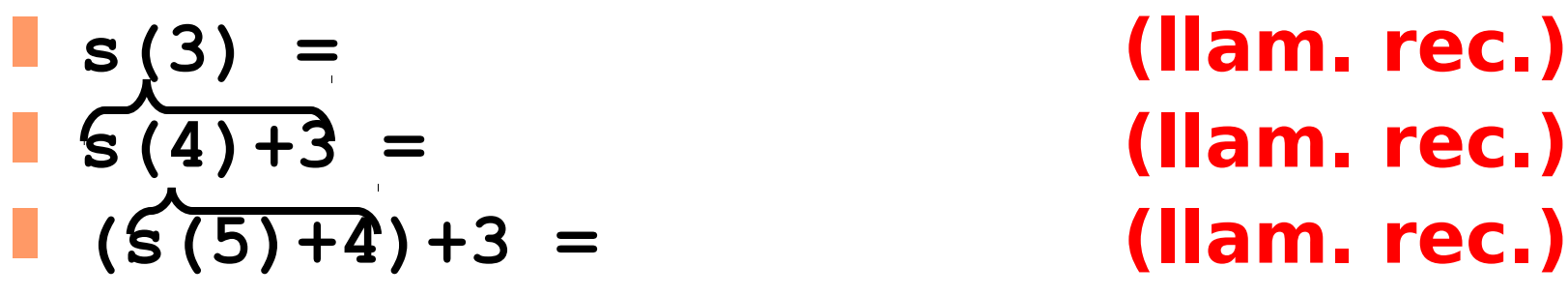

- $((s(6)+5)+4)+3 =$  (llam. rec.)
- $((s(7)+6)+5)+4)+3 =$  **(llam. rec.)**
- ❚ **((((s(8)+7)+6)+5)+4)+3 =**

### No termina

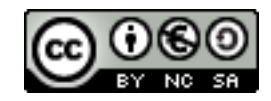

❚ **...**

# ¿Qué debe tener un método recursivo?

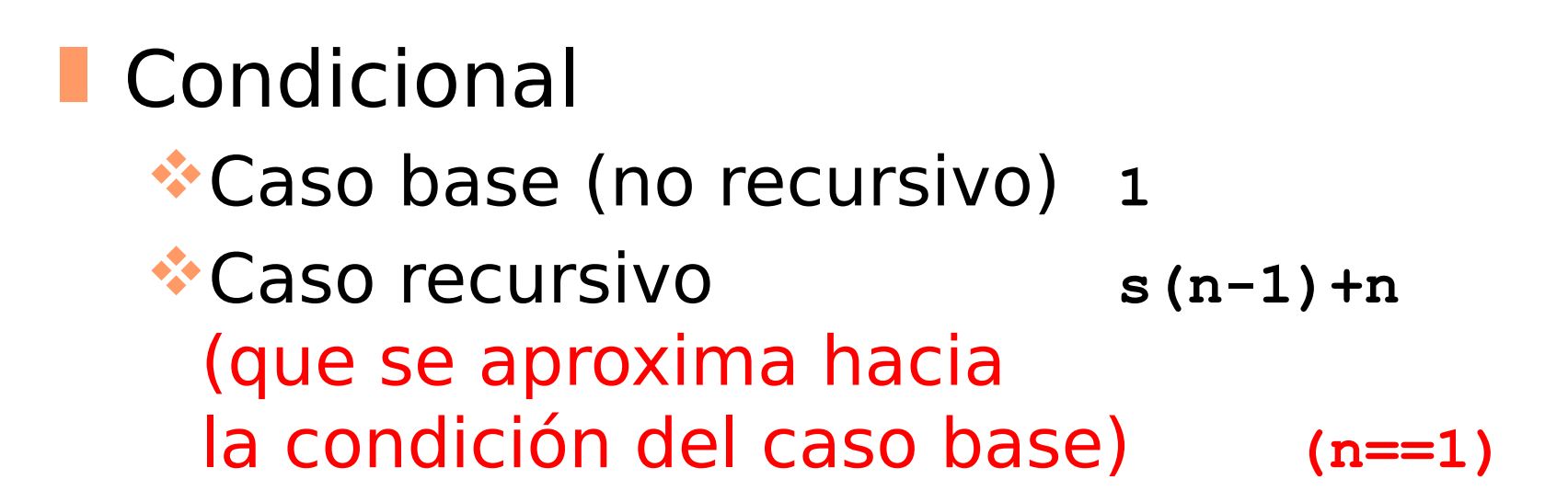

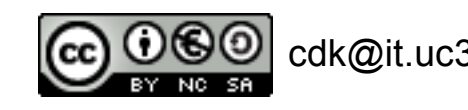

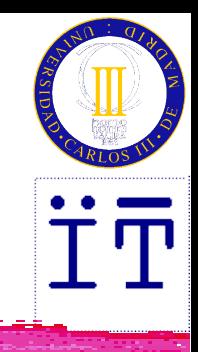

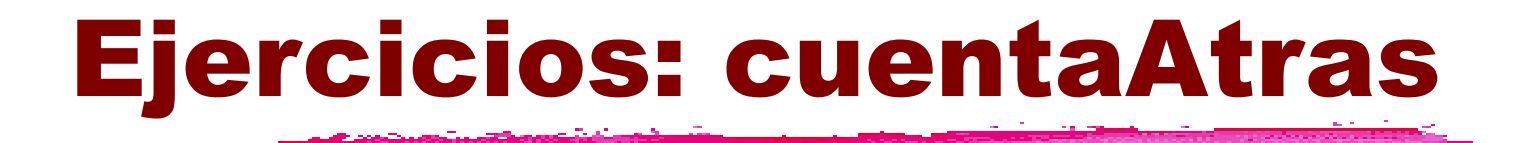

**void cuentaAtras (int contador)**

```
{if(contador == 0)
```
 **return;**

```
else {
```

```
 System.out.println(""+contador);
 cuentaAtras(--contador);
```
 **return;**

```
 }
```
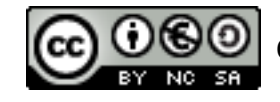

**}**

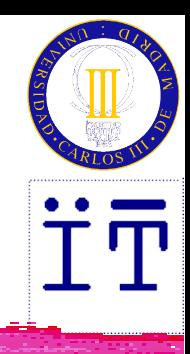

#### Ejercicio: cuadrado

$$
(N-1)^2 = N^2 - 2N + 1
$$
  

$$
N^2 = (N-1)^2 + 2N - 1
$$

#### $\blacksquare$  cuadrado(1) = 1  $\blacksquare$  cuadrado(N) = cuadrado(N-1) + 2N -1

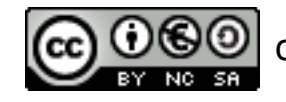

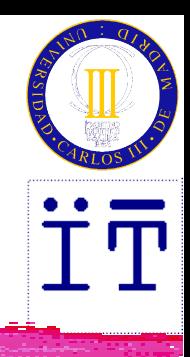

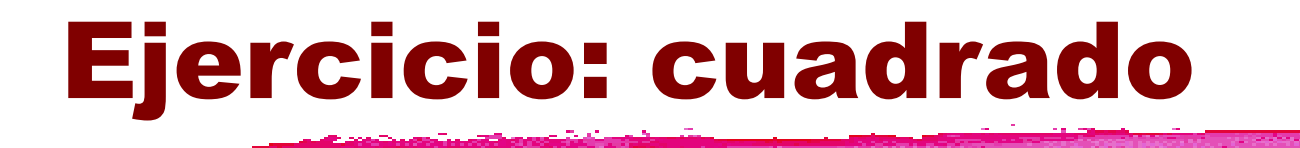

- **int cuadrado (int n)**
- **{if (n == 1)**
	- **return 1;**
	- **else**
	- **return cuadrado(n-1)+2\*n-1;**

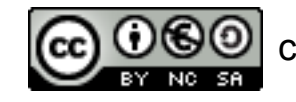

**}**

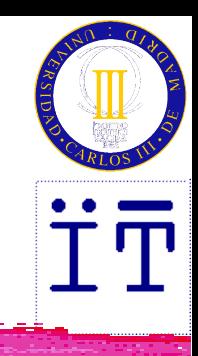

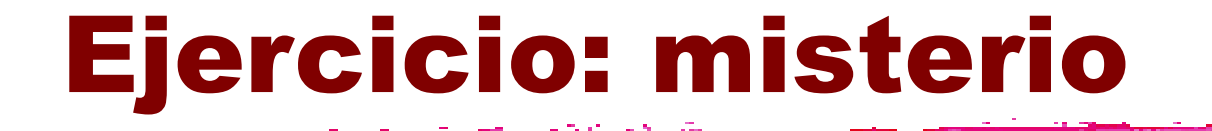

#### $\blacksquare$  misterio(0,Q) = Q  $\blacksquare$  misterio(P,Q) = misterio(P-1, Q+1)

#### ■ ¿Cuánto vale misterio(2,4)?

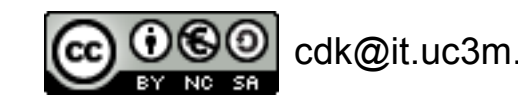

# Tipos de recursión: Recursión lineal

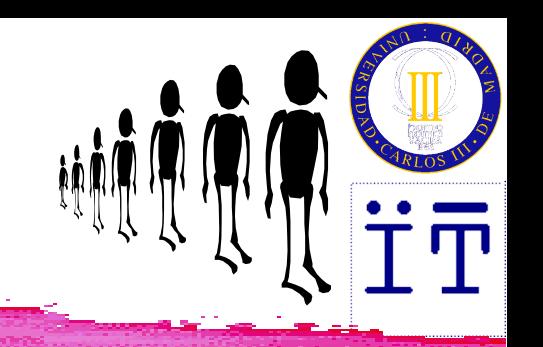

#### **B** Recursión lineal (máximo una llamada recursiva por rama del condicional)

Recursión por la cola (última operación en rama: llamada recursiva)

Recursión no por la cola (operación pendiente)

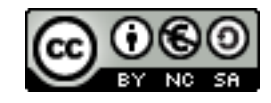

# Tipos de recursión: Recursión no lineal

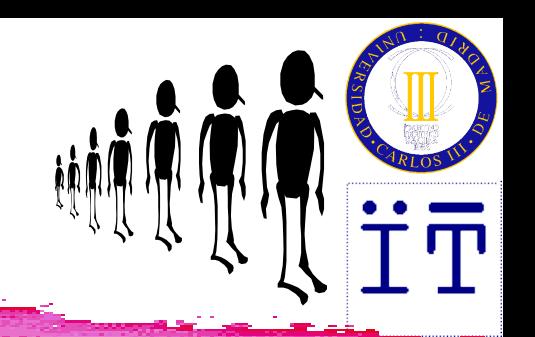

**E** Recursión no lineal Recursión en cascada ( op(f...,f...) ) Recursión anidada  $(f(...f...))$ ...

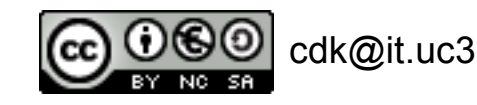

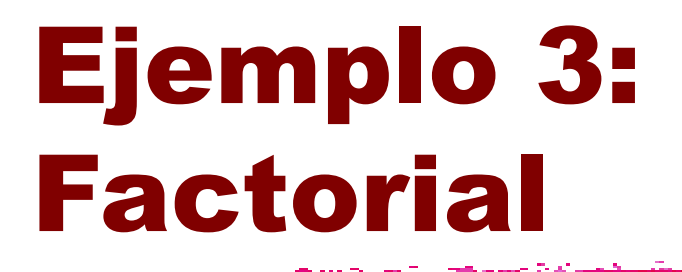

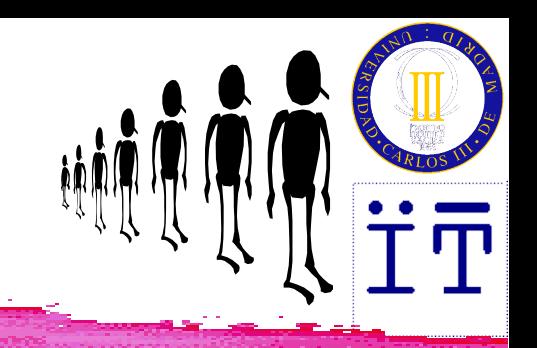

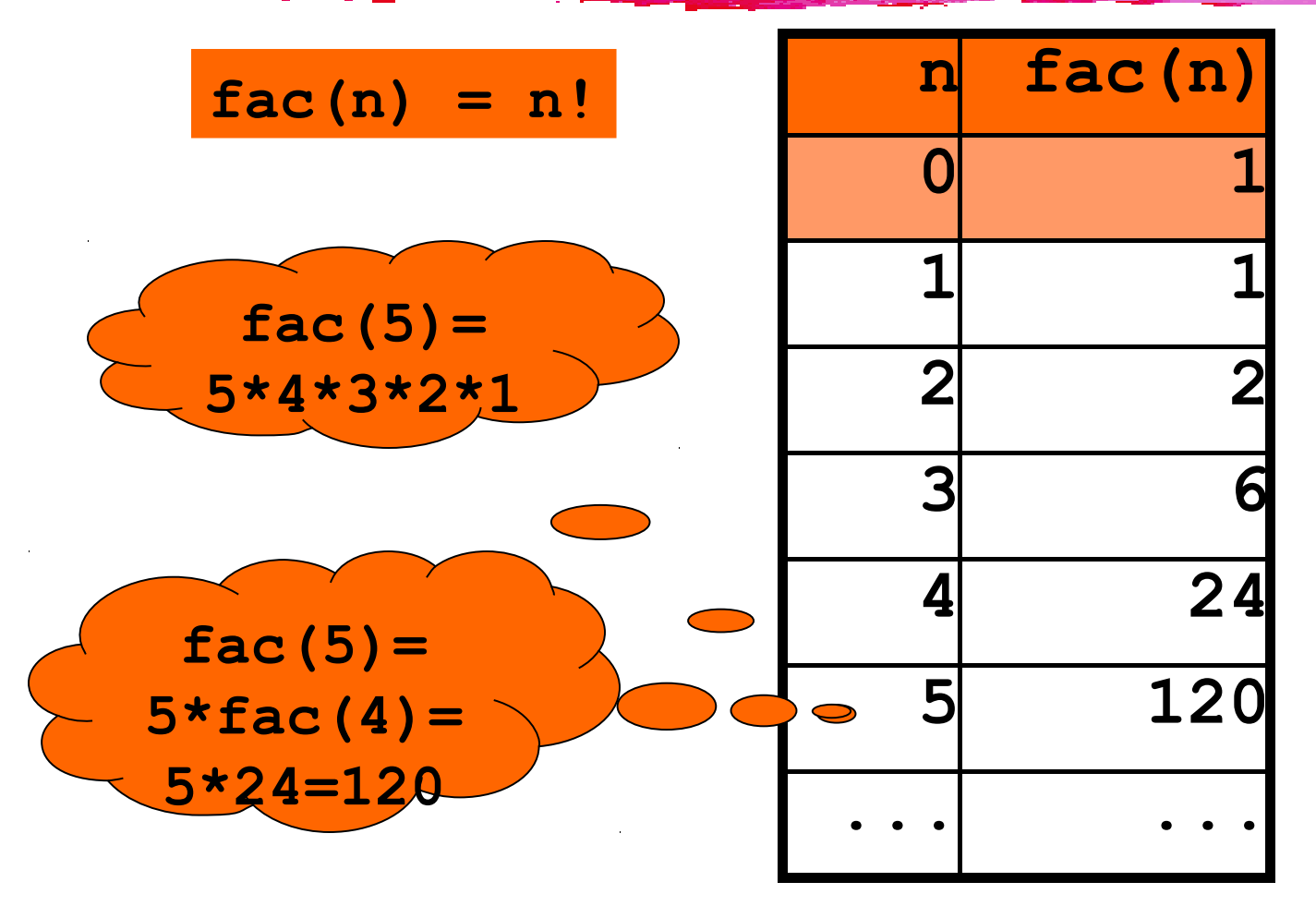

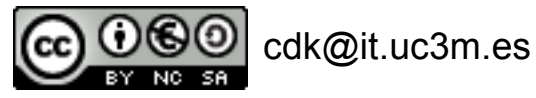

Java: Recursión / 14

# Recursión no por la cola: Factorial

```
❚ public static long fac (int n)
 {if (n<=1)
        return 1;
   else
        return n*fac(n-1);
 }
```
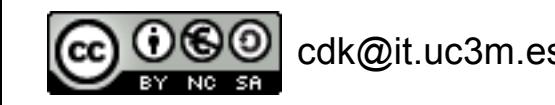

Recursión por la cola: Factorial

```
❚ public static long fact (int n,m)
 {if (n<=1)
        return m;
   else
        return fact(n-1,n*m);
 }
 ❚ public static long fac (int n)
 {return fact(n,1);}
```
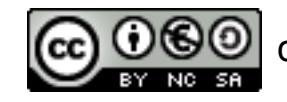

## Ejemplo 4: Fibonacci

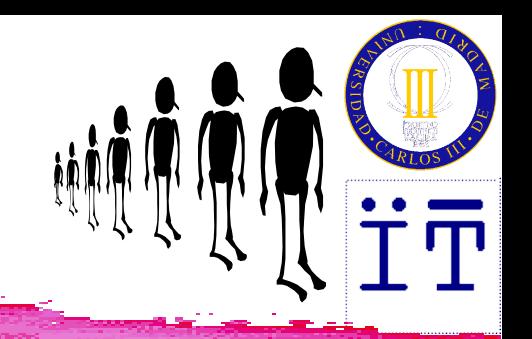

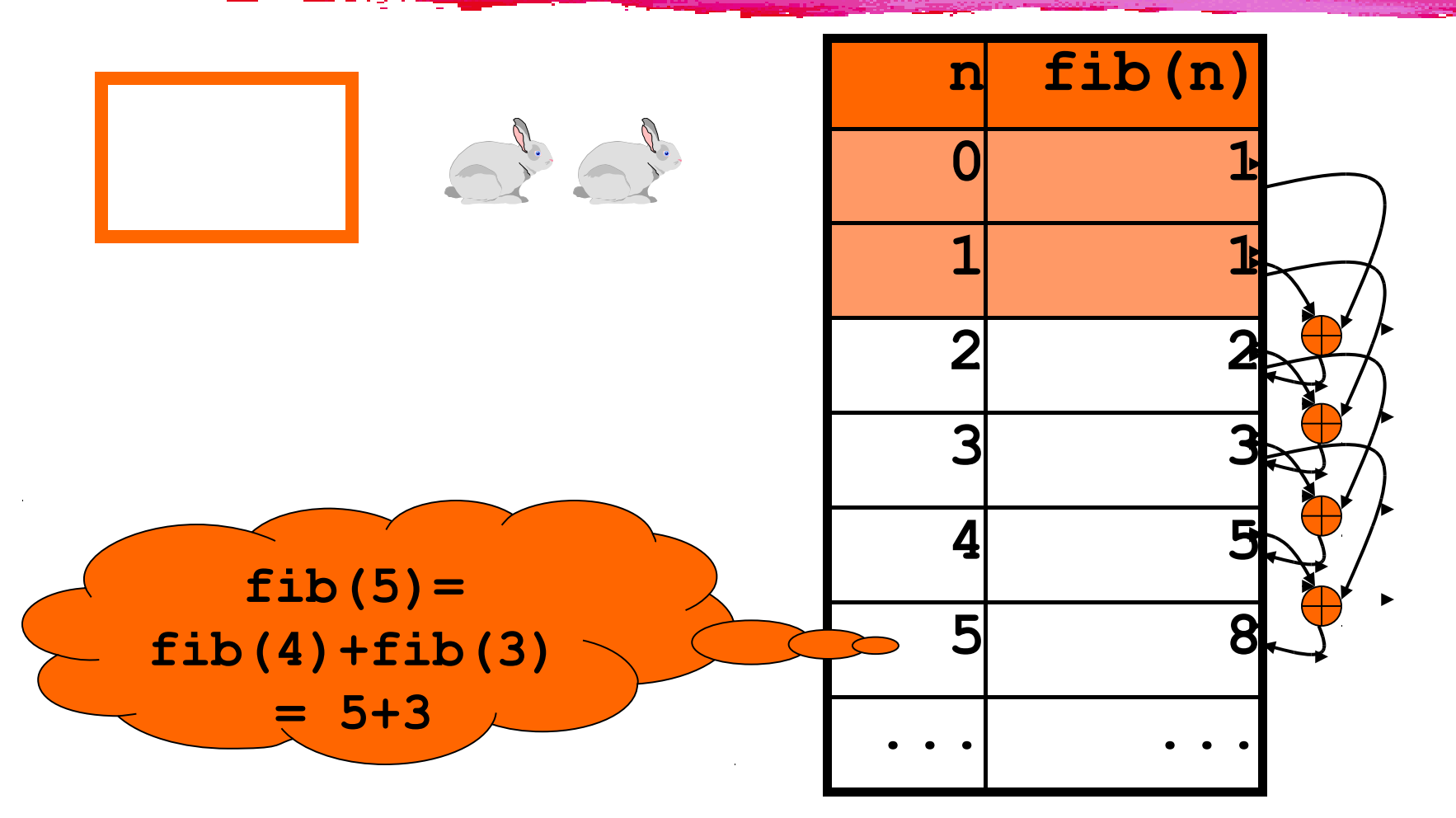

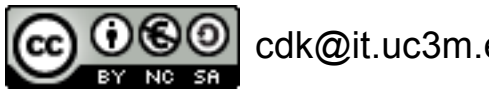

# Ejemplo 4: Fibonacci

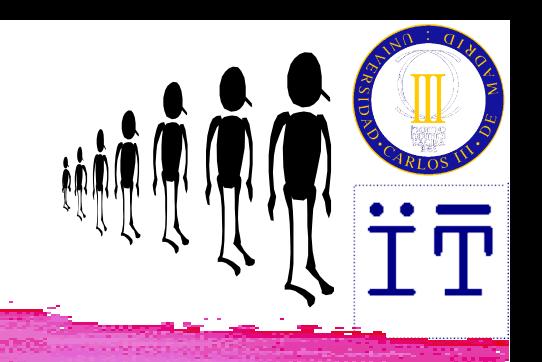

#### **Ejercicio:** Buscar las aplicaciones de Fibonacci buscando  $1.8<sup>1</sup>$ Phi  $1.6^{\circ}$ con google $1.4$  $1.2^{\circ}$ Fib(i) Fibli-1)

 $0.8^{\circ}$ 

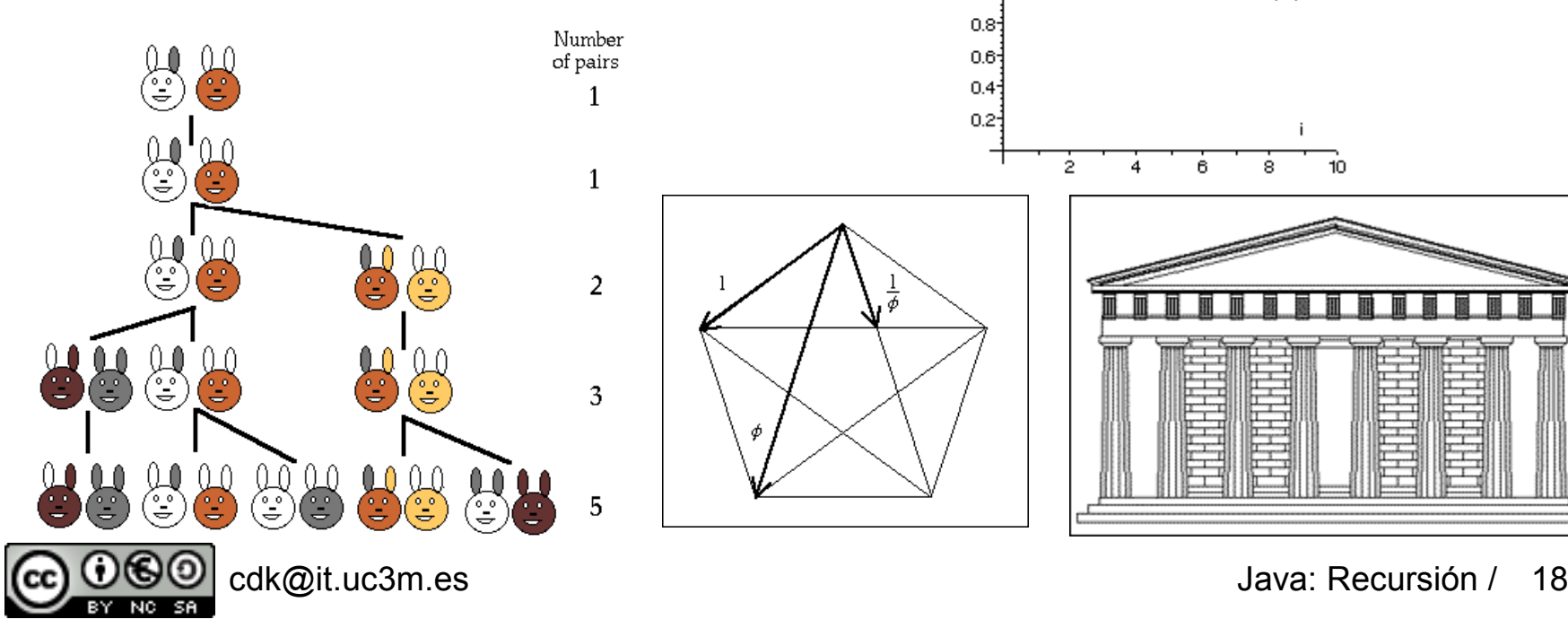

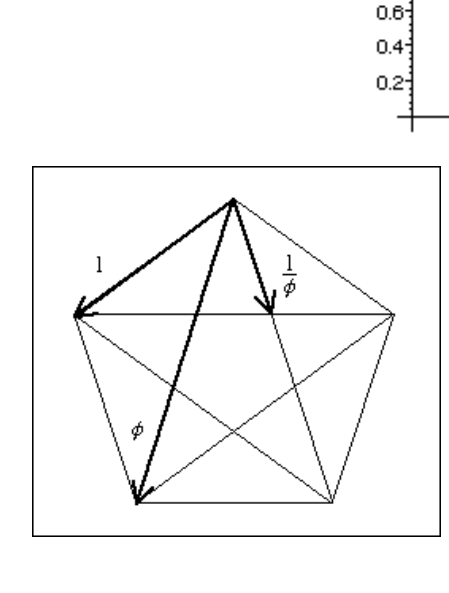

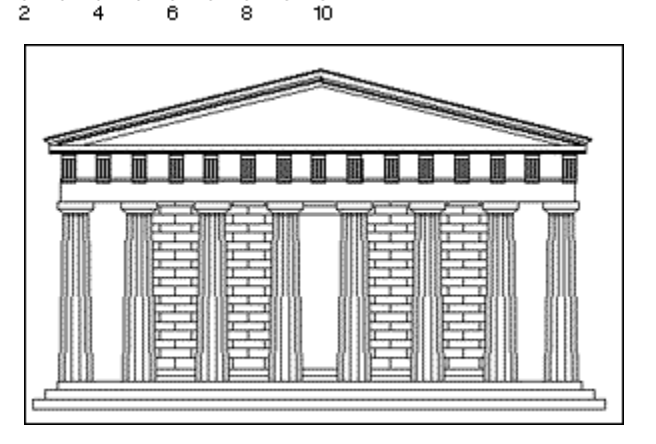

Recursión en cascada: Fibonacci

```
❚ public static long fib (int n)
 {if (n<=1)
        return 1;
   else
        return fib(n-1)+fib(n-2);
 }
```
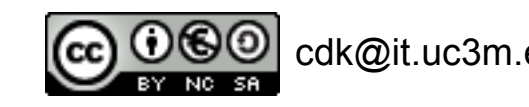

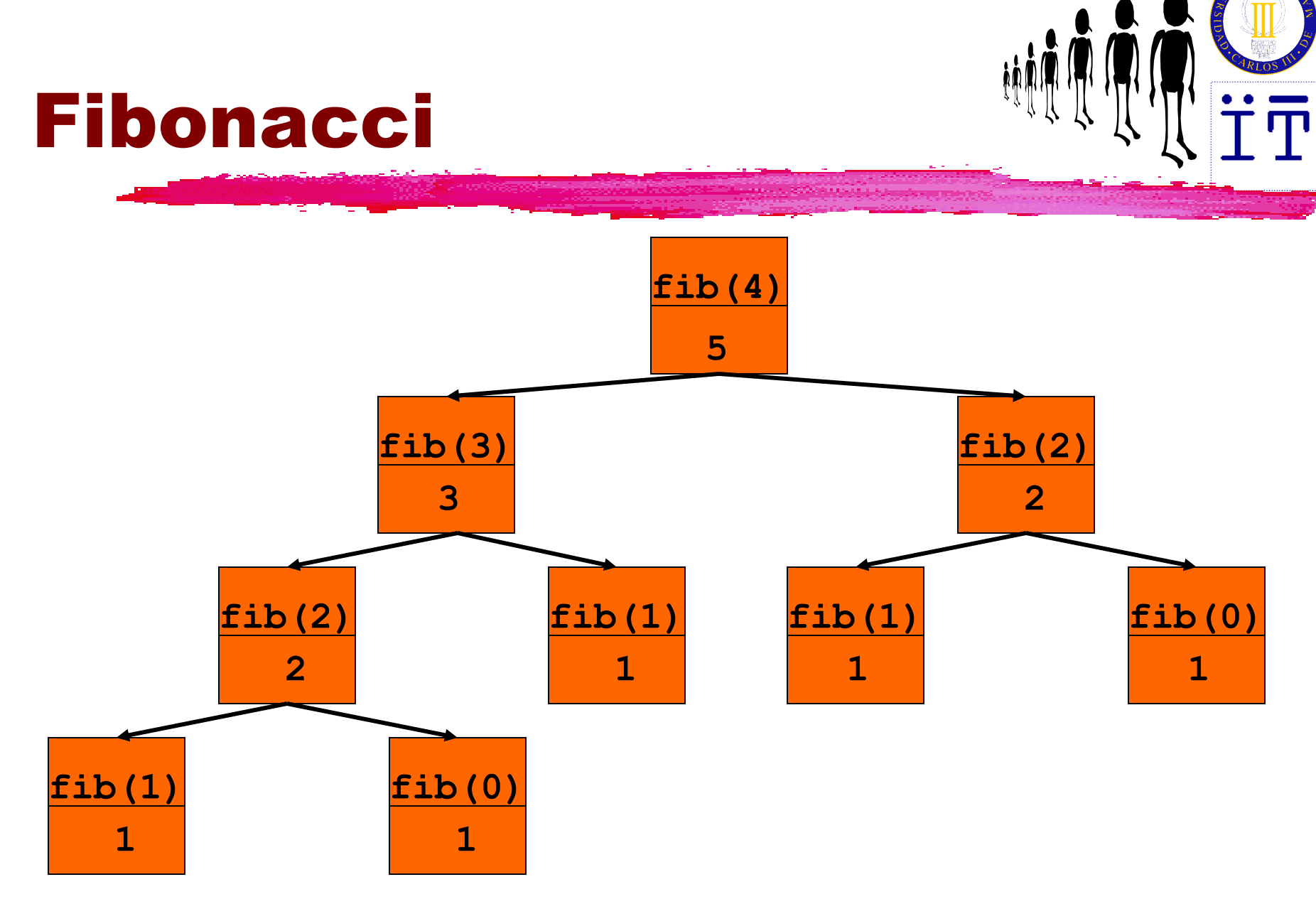

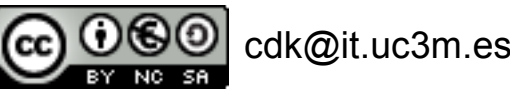

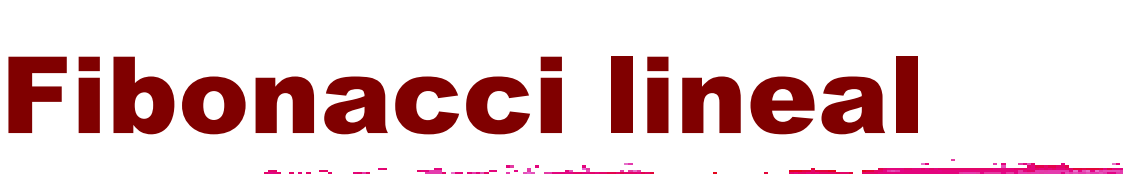

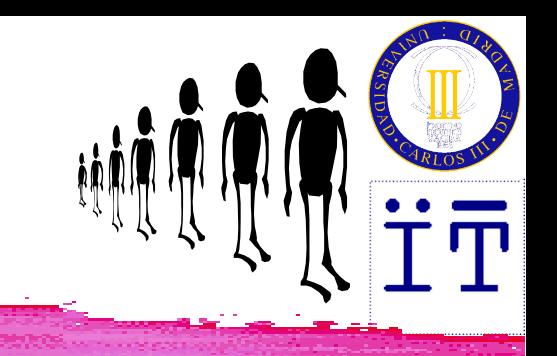

```
❚ public static long fibo (int n,x,y)
 {if (n<=1)
        return x+y;
   else
        return fibo(n-1,y,x+y);
 }
 ❚ public static long fib (int n)
 {return fibo(n,0,1);}
```
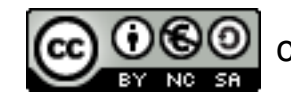

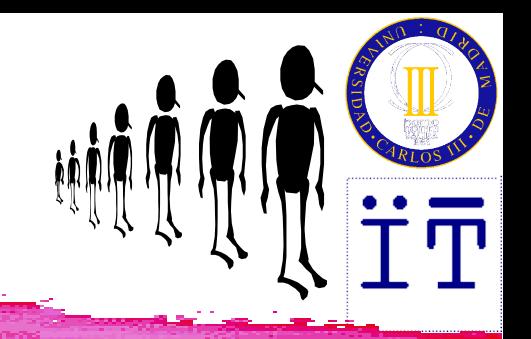

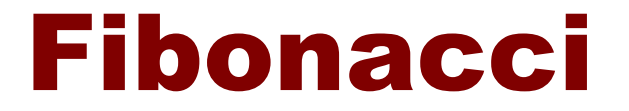

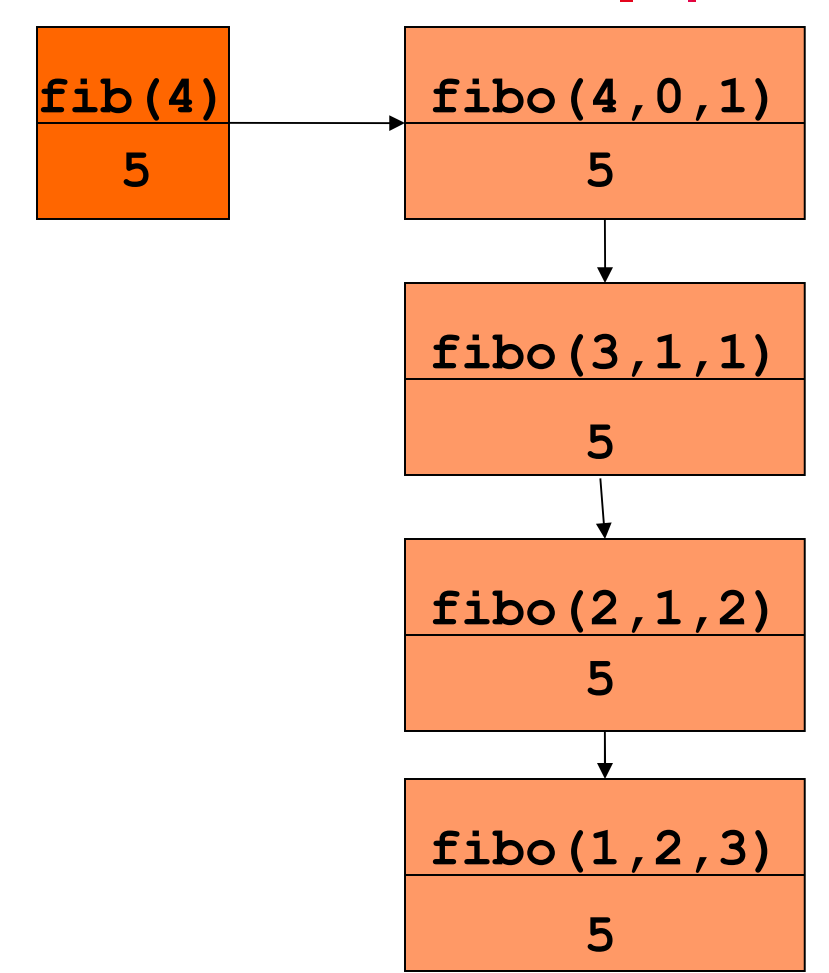

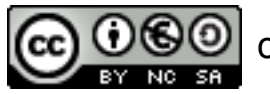

cdk@it.uc3m.es Java: Recursión / 22

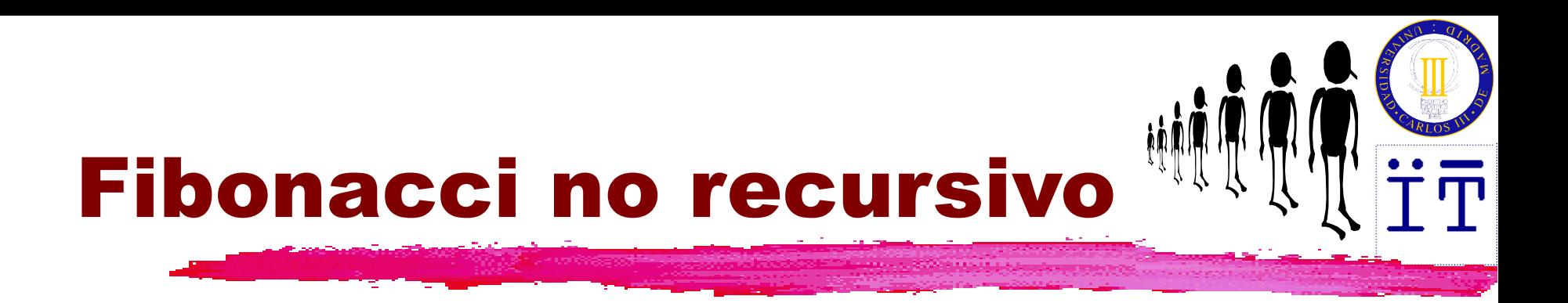

#### **(1+**√**5)n+1 - (1-**√**5)n+1**  $fib(n) =$  $(2^{n+1} \sqrt{5})$

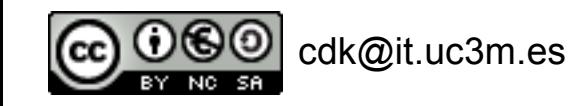

# Recursión anidada: Morris

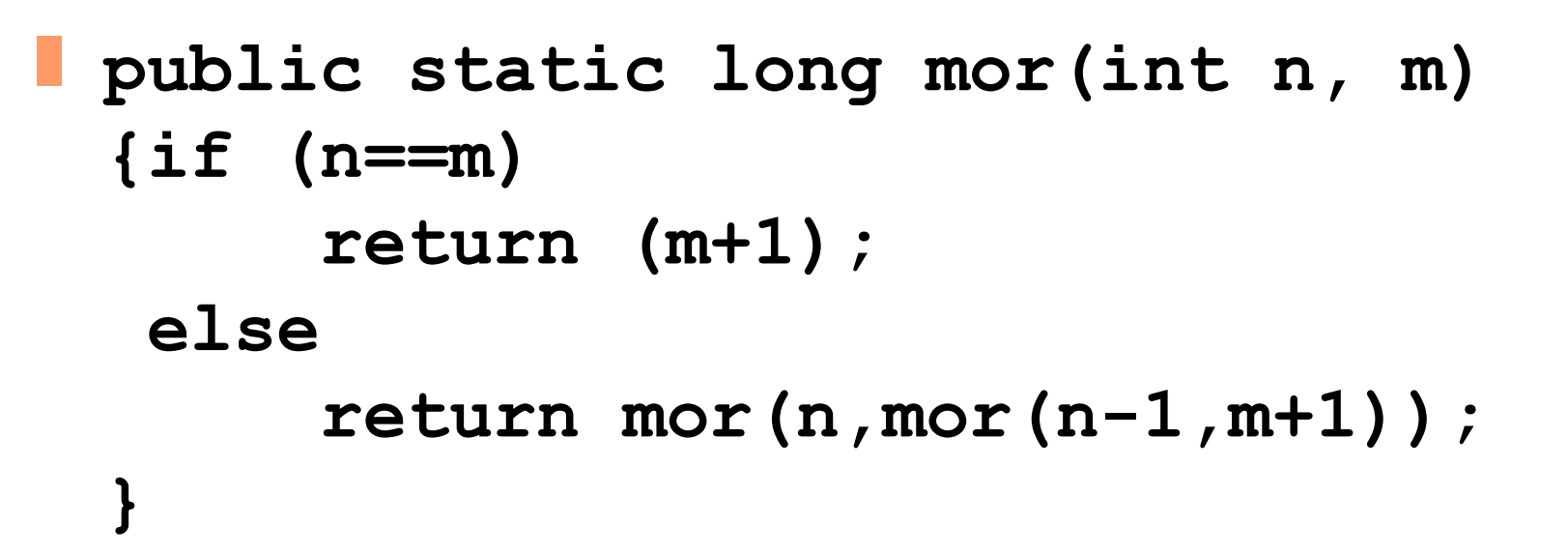

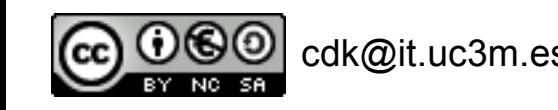

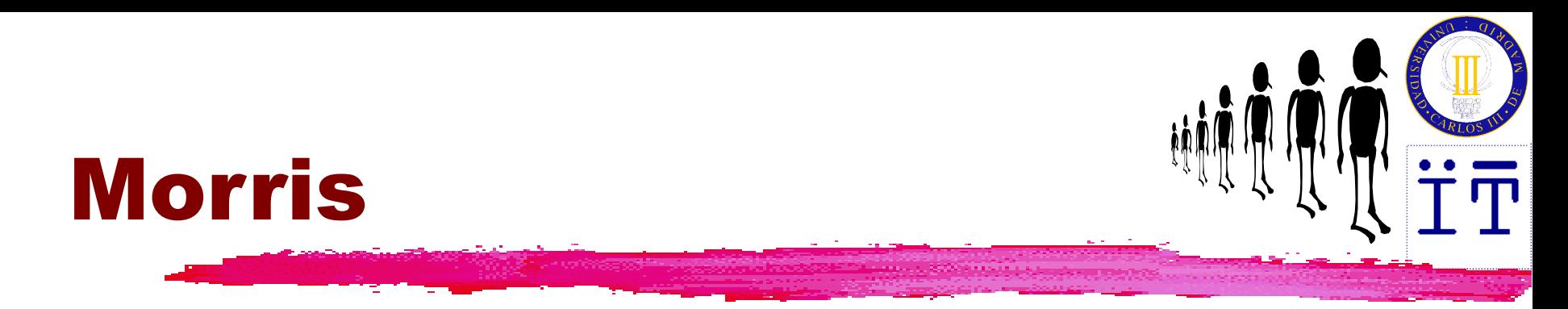

$$
\begin{array}{rcl}\n\text{mor}(4,0) &=& \\
\text{mor}(4,\text{mor}(3,1)) &=& \\
\text{mor}(4,\text{mor}(3,\text{mor}(2,2)) &=& \\
\text{mor}(4,\text{mor}(3,3)) &=& \\
\text{mor}(4,4) &=& \\
\end{array}
$$

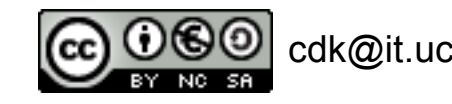

# Recursión anidada: Ackermann

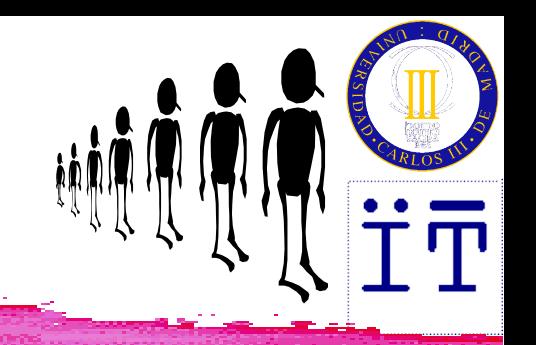

❚ **public static long ack (int n, m) {if (n==0) return (m+1); else if (m==0) return ack(n-1,1); else return ack(n-1,ack(n,m-1)); }**

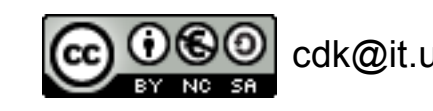

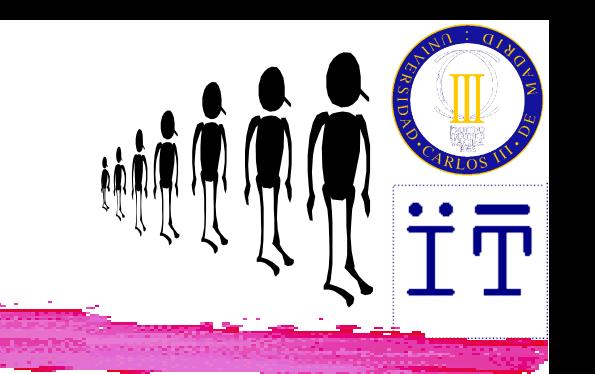

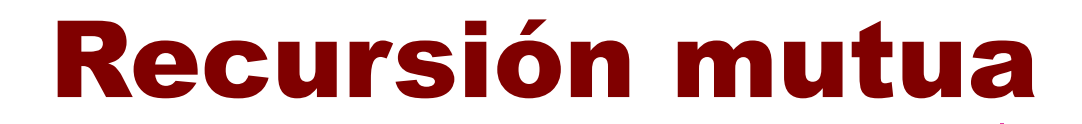

```
❚ public static boolean impar (int n)
{if (n==0)
      return false;
  else
      return par(n-1);
}
❚ public static boolean par (int n)
{if (n==0)
      return true;
  else
      return impar(n-1);
}
                                         impar
                                          par
```
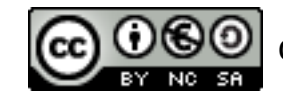

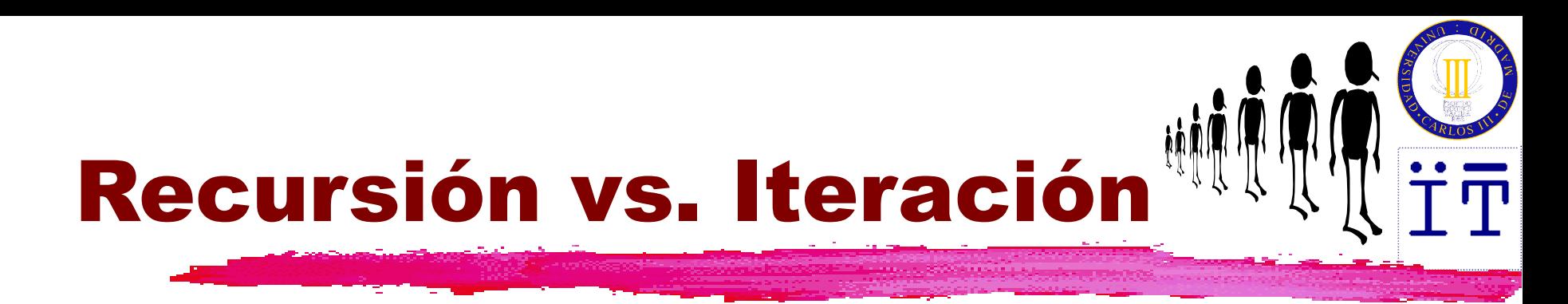

❚ La recursión por la cola se puede convertir de forma inmediata en iteración (bucle).

❚ Para otras formas de recursión se requieren técnicas de transformación de programas y posiblemente estructuras de datos más complejas.

*"The transformation from recursion to iteration is one of the most fundamental concepts of computer science." -- D. Knuth 1974*

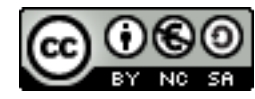

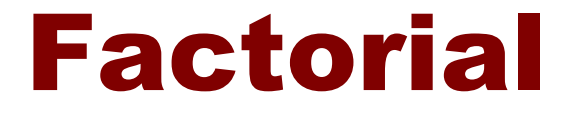

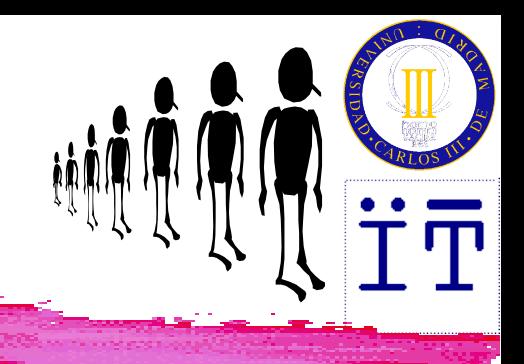

❚ **public static long fact (int n,m) {if (n<=1) return m; else return fact(n-1,n\*m); }**

❚ **public static long fact (int n,m) {private int N,M; N=n; M=m; while !(N<=1) {M=N\*M; N=N-1;} return M; }**

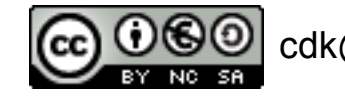